# vx - fillhc - Mod Review - Old looking Fill Stations and Pigfood and TMR Storage silo

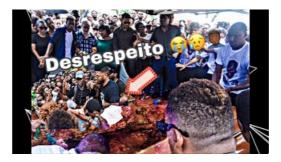

### How to Fill AIIMS 2019 Application Form, Step by Step Form ...

That is because of the formatting of the excel sheet is done by merging the date column. However qlikview only gets one value out of it. Is there a way to fill these empty cells with the same Date as in the first row ??

#### Fill in the Blank | Cloze Sentence Worksheets

Cheater Quilts. With our new Fill-A-Yard cheater quilt templates, you can complete an heirloom-quality large quilt in record time. Raise your quilt game with custom fabric you designed yourself or find those just-right designs in our Marketplace.

#### Fill-Rite Home Page - FillRite

All-Fill is a leading designer and manufacturer of filling machines and packaging equipment. Our packaging equipment line includes liquid fillers, auger fillers, powder filling machines and checkweigher equipment.

#### Remember passwords and fill out web forms for Internet ...

10 most difficult IT jobs for employers to fill From cybersecurity pros to DevOps engineers, the 2018 State of the CIO report reveals which IT roles are most difficult to fill.

## Fill empty cells with value from "above" | Qlik Community

People change gears for all sorts of reasons they have no other option or they find something they love more. The successful ones are comfortable with the risk.

## World - Simple - MapChart - Create Custom Map - MapChart

WPS Fill & Sign is a mobile app to fill out and sign pdf forms. You can scan a paper form or open a pdf form file, autofill your pre-saved profiles, sign it by finger, and send it from your phone easily.

7361828942245